## **UNIVERSIDADE FEDERAL FLUMINENSE INSTITUTO DE COMPUTAÇÃO DEPARTAMENTO DE CIÊNCIA DA COMPUTAÇÃO**

TCC04.070-Organização de Computadores I – Turma :A1 – Gabarito - Lista 2

1.

- a) 256M-1=268435455
- b) Log<sub>2</sub>256M=  $Log_2 2^{28} = 28$  bits
- c) O barramento de dados deve ser capaz de transmitir o conteúdo de um acesso à memória. Logo o barramento de dados deve ter capacidade mínima de 8 bits.
- d) Número de células  $\times$  bits/célula = 256M X 8 =  $2^{31}$ =2Gbits
- 2. Considerações gerais:

Como a máquina pode endereçar 64 Mbytes e cada endereço acessa um byte, temos 64M células. Para endereçar 64M células, precisamos de 26 bits. Logo um endereço da memória principal possui 26 bits. A memória cache pode armazenar 2K blocos, logo ela possui 2K linhas. Como cada bloco que é transferido entre a memória principal e a cache possui 4 bytes, temos que os 2 bits menos significativos do endereço serão utilizados para identificar o byte que se quer dentro de um bloco, em qualquer dos mapeamentos.

a) mapeamento direto

Neste caso, temos uma linha por conjunto, logo teremos 2K conjuntos. Logo, em relação aos bits do endereço, precisamos de 2 bits para indicar o byte dentro do bloco, 11 bits para indicar o conjunto dentro da cache e 13 bits para indicar o rótulo (tag).

Endereço

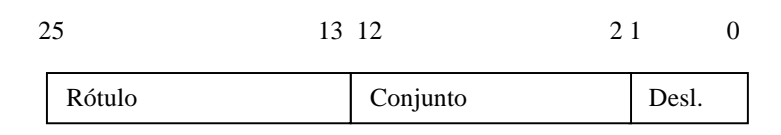

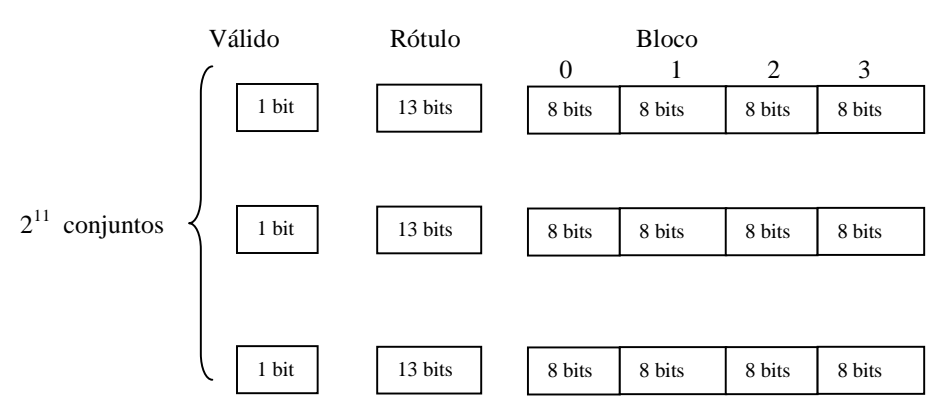

Memória cache:

b) mapeamento totalmente associativo

Neste caso, temos um único conjunto. Logo, em relação aos bits do endereço, precisamos de 2 bits para indicar o byte dentro do bloco e 24 bits para indicar o rótulo (tag).

Endereço

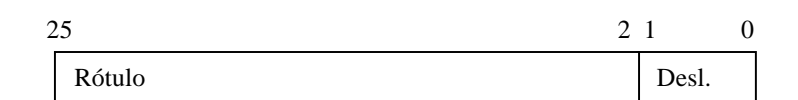

Memória cache:

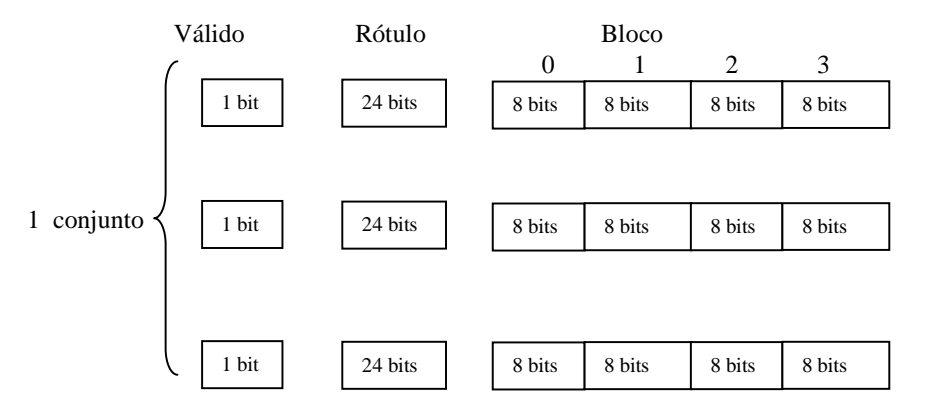

c) mapeamento associativo por conjunto com 4 linhas por conjunto. Neste caso, temos 4 linhas por conjunto, logo teremos 2K/4= 512 conjuntos. Logo, em relação aos bits do endereço, precisamos de 2 bits para indicar o byte dentro do bloco, 9 bits para indicar o conjunto dentro da cache e 15 bits para indicar o rótulo (tag).

Endereço:

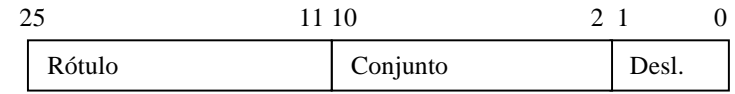

Memória cache:

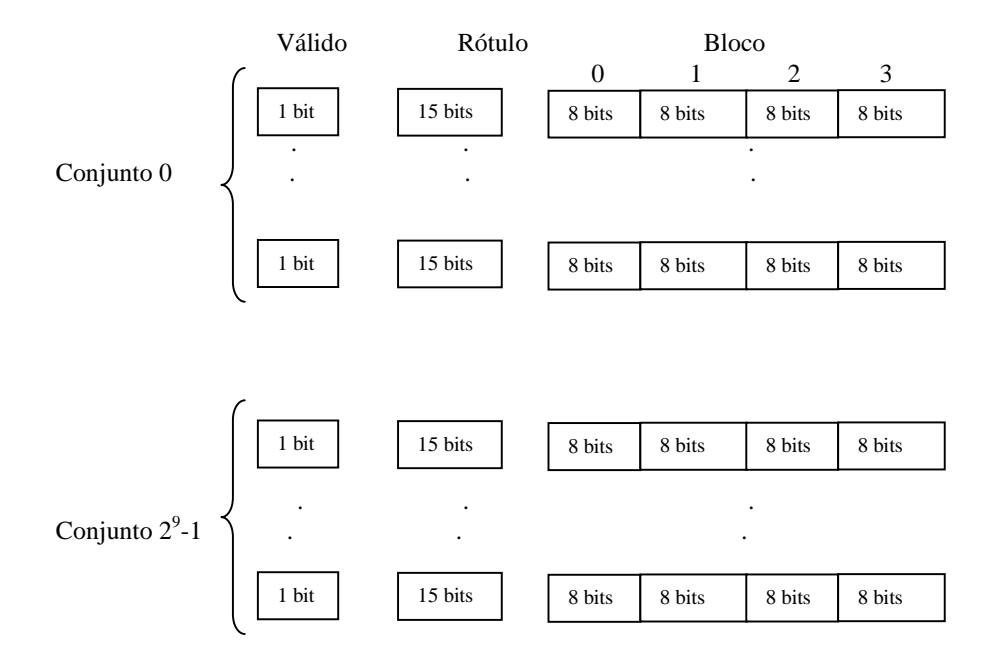

3.

- a) Tempo de acerto = 2ns Penalidade por falta  $= 20 \times 2$ ns  $= 40$ ns Taxa de faltas  $= 0.05$ Logo TMAM =  $2 + 0.05 \times 40$ ns =  $4$ ns
- b) Tempo de acerto =  $1.2 \times 2$ ns = 2.4 ns Penalidade por falta  $= 20 \times 2$ ns  $= 40$ ns Taxa de faltas  $= 0.03$ Logo TMAM =  $2.4 + 0.03 \times 40$ ns = 3.6ns Então esta mudança irá melhorar o desempenho da máquina pois o TMAM diminuiu com estas mudanças.

4.

- a) 32 bits pois é o tamanho do registrador de instrução
- b) Como este sistema possui 16 registradores, necessita-se de 4 bits para identificar o registrador. Para endereçar 1M células, são necessários 20 bits. Logo o campo da instrução que identifica o registrador possui 4 bits, o que identifica o endereço de memória 20 bits e sobram 8 bits para o código de operação.
- c) Como existem 8 bits para o código de operação, podem existir no máximo 256 operações diferentes.

5.

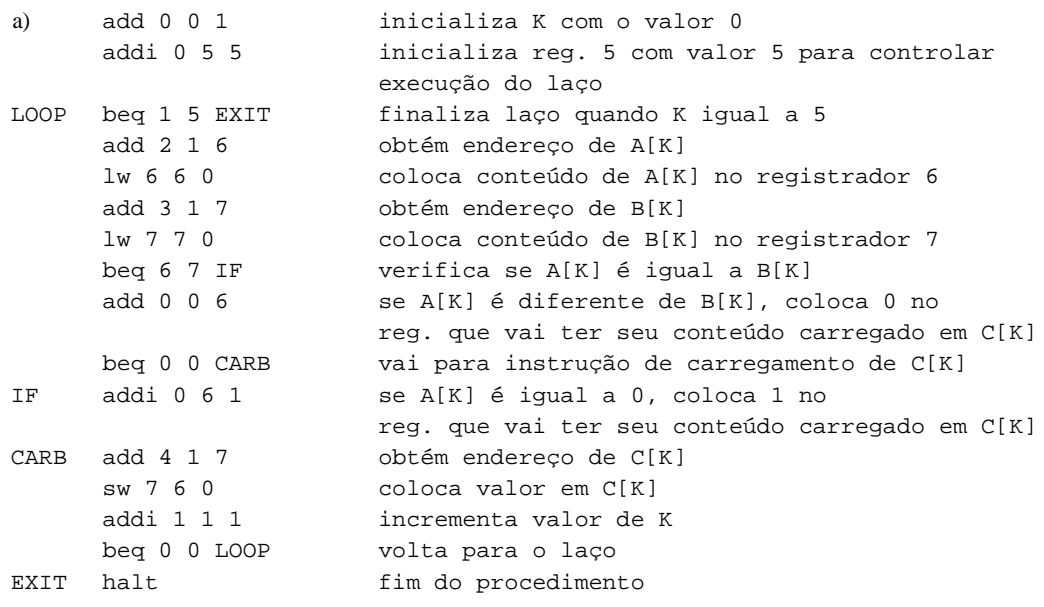

6.

Em pseudo-linguagem:

declare A[0:3] numérico declare TAMA numérico declare i numérico

 $A[0] \leftarrow -5$  $A[1] \leftarrow -3$  $A[2] \leftarrow 4$  $A[3] \leftarrow 9$ 

```
TAMA \leftarrow 4i \leftarrow 0Enquanto (i <TAMA) faça 
  A[i] \leftarrow 2 \times A[i]i\leftarrowi+1
Em C: 
int main () 
{ 
   int A[4];
    int TAMA; 
    int i; 
   A[0] = -5;A[1] = -3;A[2] = 4;A[3] = 9;TAMA = 4;for (i=0; i < TAMA ; i++)A[i] = 2 \times A[i]; exit(0); 
}
```
Registradores (conteúdo em hexadecimal):

0-00000000 1-00000010 2-00000004 3-00000010 4-00000012

7.

a) Devemos transformar a representação para a base 2, para podermos identificar os campos de cada instrução:

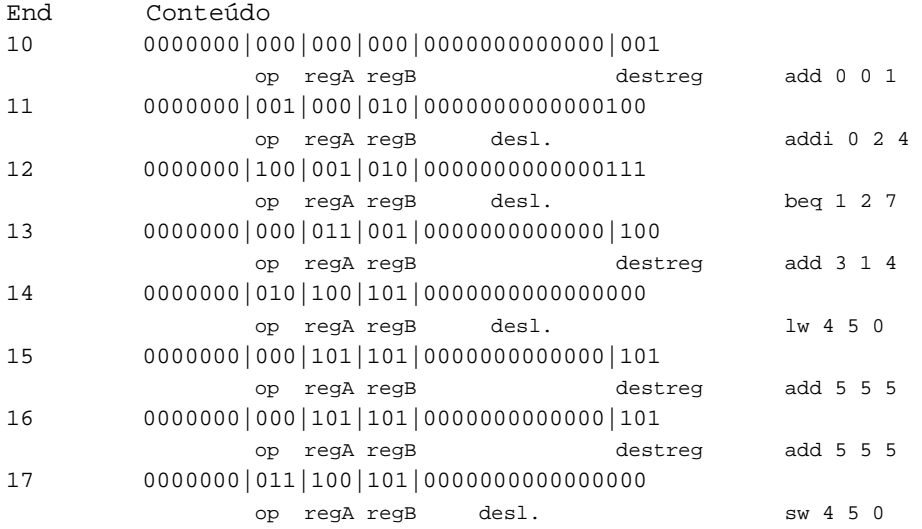

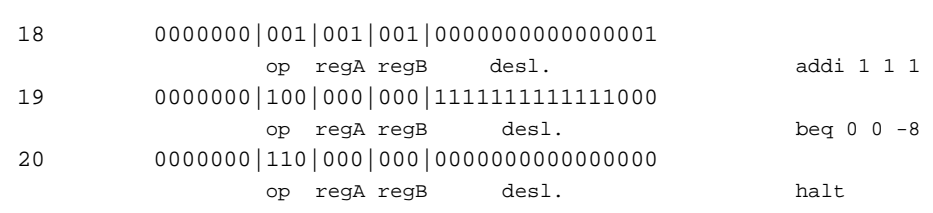

b)

Registradores:

0-00000000 1-00000004 2-00000004 3-00000020 4-00000023 5-0000000C 6-AC012345 7-12345678

## Memória :

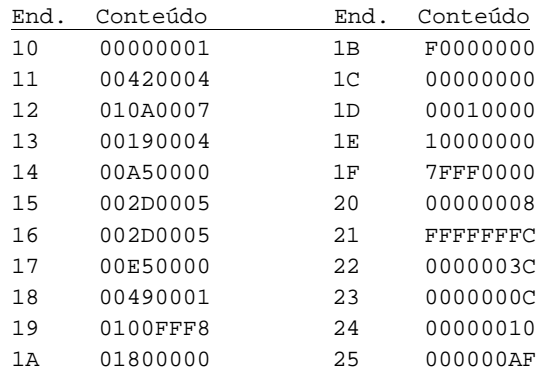